#### JBKavF H1an Your trusted broking partne

#### www.uobkayhian.co.th

# TRADING CONCEPT ตอน วัฏจักรหุ้น

คอลัมน์ Trading Concept จะเป็นการสรุปแนวคิดที่ น่าสนใจเกี่ยวกับการลงทุนในหลักทรัพย์ จากที่ต่าง ๆ มาให้ทุก ท่านได้ติดตามอ่านกัน และนำแนวคิดไปประยุกต์ใช้กับครับ

้ฉบับแรกนี้ เราจะมาคุยถึงความลับในการทำกำไรจาก ตลาดหลักทรัพย์ทั้งขาขึ้นและขาลงกันครับ

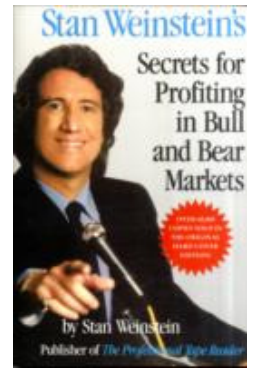

หนังสือเล่มนี้เป็น 1 ใน 13 หนังสือแนะนำ สำหรับ Trader มืออาชีพ เขียนโดย Stan Weinstein ผู้เชี่ยวชาญ ด้านการเงิน ปัจจุบันตั้ง บริษัทGlobal Trend Alert เป็นที่ปรึกษาการลงทน สำหรับผู้จัดการกองทุน

หนังสือเล่มนี้พิมพ์ครั้งแรกปี 1088 แต่ก็ยังได้รับยกย่อง ให้เป็นหนังสือแนะนำสำหรับ Trader ครับ

้เริ่มต้น Stan แบ่ง**วัฏจักรของราคาหุ้น**เป็น 4 ช่วง ดังนี้

1. Basing Area เกิดหลังจากราคาลดลงติดต่อกันหลายเดือน และ เริ่มตั้งหลักได้ Volume ช่วงนี้จะน้อยลง และเส้น MA 30 สัปดาห์ ของราคาจะค่อนข้างเรียบ

2. Advancing Phase ราคาแกว่งตัวขึ้นจาก Base Area ได้พร้อมกับ Volume ที่เพิ่มขึ้นอย่างมีนัยสำคัญ โดยในระยะนี้ ราคาอาจมีการ ย่อตัวบ้าง แต่ก็ยังคงสามารถยืนเหนือเส้น MA 30 สัปดาห์

3. Top Area ขาดแรงส่ง (Momentum) เพื่อขึ้นต่อ ทำให้ราคาเริ่ม แกว่งตัวออกด้านข้าง เคลื่อนไหวรอบ ๆ เส้น MA 30 สัปดาห์และ Volume ผู้นะเวน

4. Declining Phase ราคาทะลุเส้นแนบรับลงมา

้เมื่อเราแบ่งช่วงของวัฏจักร ทั้ง 4 ได้แล้ว ต่อไปจะมาด **จังหวะการเข้าซื้อ**กันบ้าง

#### 1. จังหวะแรก

คือช่วงที่ราคาเริ่มยกตัวจาก Stage 1 เข้าสู่ Stage 2 ้เพราะ ที่จดนี้จะมีความเสี่ยงในการลงทนต่ำ (มีช่วงราคาของ stage 1 เป็นเส้นแนวรับ ซึ่งอย่ใต้ราคาที่ซื้อ) ในขณะเดียวกันยังมี

ช่องว่างให้ราคาวิ่งขึ้นได้อีกมาก (Upside กว้าง) อย่างไรก็ดี นัก ้ลงทุนที่ซื้อในจุดนี้ต้องใช้ความอดทน เพราะอาจต้องอาศัยเวลาใน การสะสมกำลัง (momentum) ในช่วงต้นของ stage 2

## 2. จังหวะซื้อเพิ่ม

เมื่อเข้าสู่ช่วง Stage 2 เมื่อราคาอยู่เหนือเส้น MA มากๆ จะมีช่วงพักตัวคือ ราคาย่อตัวลงเล็กน้อยหรือเคลื่อนไหว ้ออกด้านข้าง (sidewav) ในขณะที่ MA มีแนวโน้มที่เพิ่มขึ้นเรื่อยๆ ้จนกระทั่งราคาและ MA ใกล้กันอีกครั้ง

จากนั้น เมื่อราคาเริ่มขยับขึ้นหนีเส้น MA อีกครั้ง พร้อม ้กับเบรคจุดสูงสุดก่อนหน้า จะเป็นจังหวะในการสะสมหุ้นเพิ่มรู ป ด้านล่าง แสดงตัวอย่างของจังหวะการเข้าซื้อ

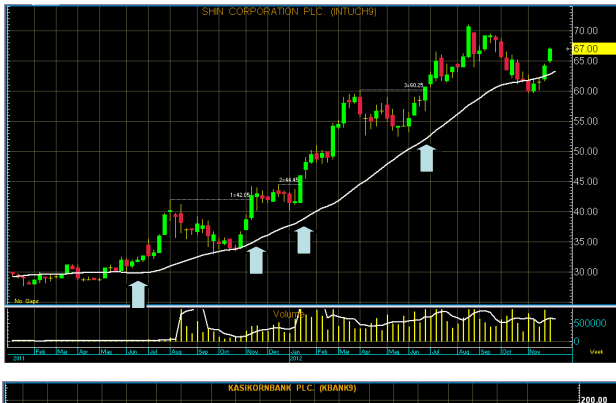

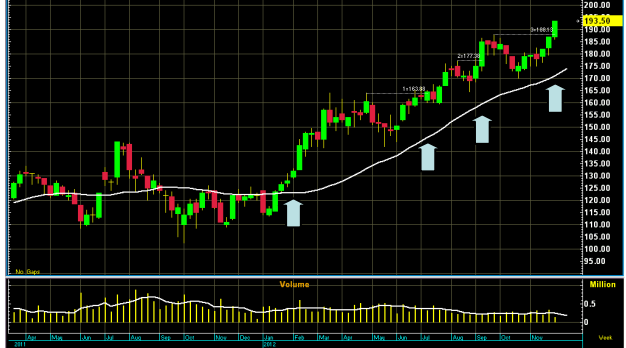

### เพิ่มเติม

1. กำหนดจุดจำกัดขาดทุน (Protective Stop) ทุก ้ครั้ง ก่อนลงทุน

2. อย่าติดตามตลาดอย่างใกล้ชิดเกินไป

3. เลี่ยงการใช้อารมณ์ในการตัดสินใจ ยิ่งสามารถ ใช้ระบบช่วยในการตัดสินใจแทนอารมณ์ได้มากเท่าไหร่ จะ ยึ่งเพิ่มโอกาสในการทำกำไรในระยะยาวมากขึ้นเท่านั้น

ฉบับหน้า เราจะมาว่ากันถึงรายละเอียดการซื้อกันครับ ●

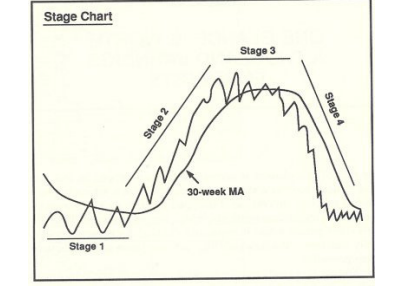

**Your trusted broking partne** 

### รอบรั้ว ลงทน

ส่วนนี้จะมาพูดคุยเรื่องทั่ว ๆไป ที่คิดว่าจะเป็น ประโยชน์กับการลงทุนครับ

ื่ฉบับนี้มีคำถามเกี่ยวกับจิตวิทยาการลงทุนมาฝากกัน

ครับ

- ข้อ 1. กรณีได้รับเงินรางวัล ท่านต้องการ
	- a) รับทันที 900 บาท
- b) ขอจับสลาก เพื่อลุ้นรับ 1,000 บาท (มีสลาก 9 ใบ ได้รับ 1,000 บาท, อีก 1 ใบ ไม่ได้รางวัล)
- ข้อ 2. กรณีที่ต้องจ่ายเงินท่านต้องการ
	- a) จ่ายทันที 900 บาท
- b) ขอจับสลาก เพื่อลุ้นไม่ต้องจ่าย (มีสลาก 1 ใบ ไม่ ต้องจ่าย, อีก 9 ใบ จ่าย 1,000 บาท)

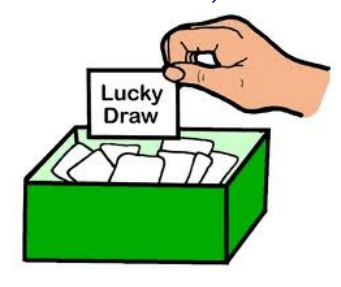

จากการสำรวจพบว่า คนส่วนใหญ่มักเลือกดังนี้ครับ ข้อ 1. เลือก a) ขอรับ 900 บาททันที เข้าทำนองที่ว่า กำขี้ดีกว่า ้กำตด (ไม่แน่ใจเหมือนกันว่า ดีกว่าตรงไหน)

ข้อ 2. เลือก b) ขอโอกาสลุ้นที่จะไม่จ่ายเลย หากพลาดยอมจ่าย เพิ่มอีกเล็กน้อย

โดยทั้ง 2 ข้อนี้เปรียบเทียบได้กับการลงทน ที่นักลงทน มักจะขายทำกำไรเร็วมาก ซึ่งไม่เหมือนกับตอนขาดทุน ที่จะชอบ ทิ้งไว้ยาวๆ ซึ่งเป็นเรื่องน่าประหลาดใจมาก ทั้งนี้ทางจิตวิทยา อธิบายได้ว่า **ผู้คนมักจะทำหรือไม่ทำอะไรเพื่อหลีกเลี่ยง** ้ ความรู้สึกเสียใจและเสาะหาความภาคภูมิใจ (Seeking Pride) ดังนั้นทุกครั้งที่นักลงทุนขายหุ้นออกไปแล้วขาดทุน จะเกิด ความรู้สึกว่า ได้ทำผิดพลาด ดังนั้นในการลงทุน จึงมักยืดเวลาที่ จะต้องเสียใจจากการยอมรับว่าทำผิดพลาดออกไป ด้วยการถือห้น ้นั้นไว้ แล้วบอกกับตนเองว่า "ไม่ขายไม่ขาดทุน" (Avoiding Regret)

ปัจจุบันวิธีการลงทุนด้วยระบบ หรือ System Trading จึงเริ่มเป็นที่กล่าวถึง เพราะเป็นการซื้อขายตามเงื่อนไขที่วางไว้ ก่อนหน้า ช่วยหลีกเลี่ยงไม่ให้อารมณ์มากระทบต่อการ ดัดสิบใจได้ดีทีเดี๋ยวครับ ●

## คำคมเซียนหุ้น

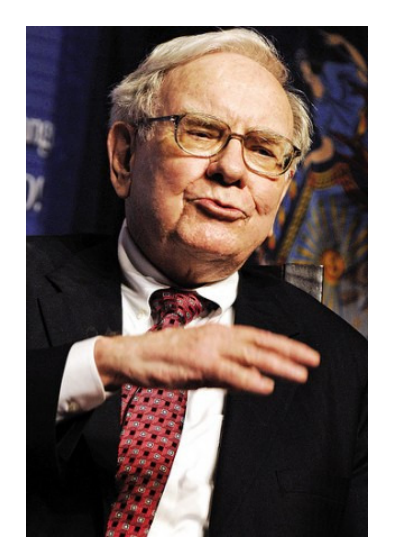

กฎการลงทน ของ Warren Buffett

- 1. กฎข้อที่ 1 : อย่าขาดทุน, กฎข้อที่ 2 : อย่าลืมกฎข้อที่ 1
- 2. ลงมือ เมื่อเห็นโอกาสที่ผ่านเข้ามา. แต่ถ้าไม่เห็นอะไร ก็จงอย่า ทำคะไร
- 3. อย่าลงทุนในธุรกิจที่ไม่เข้าใจ
- 4. เป็นสิ่งที่ดีกว่ามากที่จะซื้อบริษัทที่วิเศษในราคาที่เหมาะสม แทนการซื้อบริษัทธรรมดาในราคาพิเศษ
- 5. จงซื้อ เฉพาะเมื่อคุณสามารถมีความสุขที่จะถือได้หากตลาด ปรับตัวลง 10 ปี
- 6. จงกลัวเมื่อคนอื่นโลภ และจงโลภเมื่อคนอื่นกลัว
- 7. อยู่ในกลุ่มคนที่เก่งกว่าคุณ แล้วคุณจะพัฒนาไปในทิศทางนั้น
- 8. ระยะเวลาการถือครองของบริษัทที่วิเศษคือ ตลอดกาล
- 9. ความรัด้านการลงทนและวินัยด้านอารมณ์เท่านั้น ที่จะช่วยให้ ้คุณเป็นนักลงทุนที่มีเหตุผล
- 10. หากไร้ความฝัน คุณจะไม่มีความกระตือรือร้น และเมื่อคุณไร้ ความกระตือรือร้น คุณจะไม่เหลืออะไร